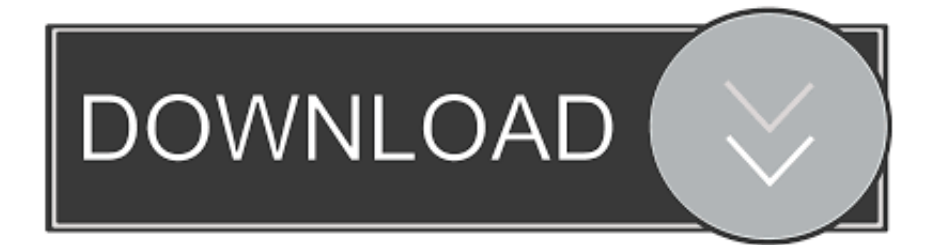

[Scaricare BIM 360 Plan 2009 Crepa 64 Bits IT](http://fancli.com/176rke)

[ERROR\\_GETTING\\_IMAGES-1](http://fancli.com/176rke)

[Scaricare BIM 360 Plan 2009 Crepa 64 Bits IT](http://fancli.com/176rke)

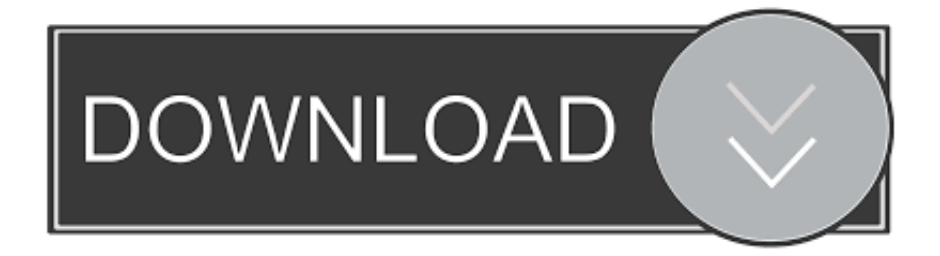

Connect your Windows desktop with your BIM 360 Docs account. ... Access documents, construction plans and models on-thego with one piece of software.. Click on appropriate server location to download Autodesk BIM 360 Glue desktop application: ... Tip: See the link in the See Also section for downloading the BIM 360 add-in for Autodesk products. ... Downloading BIM 360 Glue add-ins for Autodesk products. 9bb750c82b